# **RADIUS Authentication - Feature #388**

# **Make roles\_key Configurable**

08/01/2012 05:22 PM - Luke Murphey

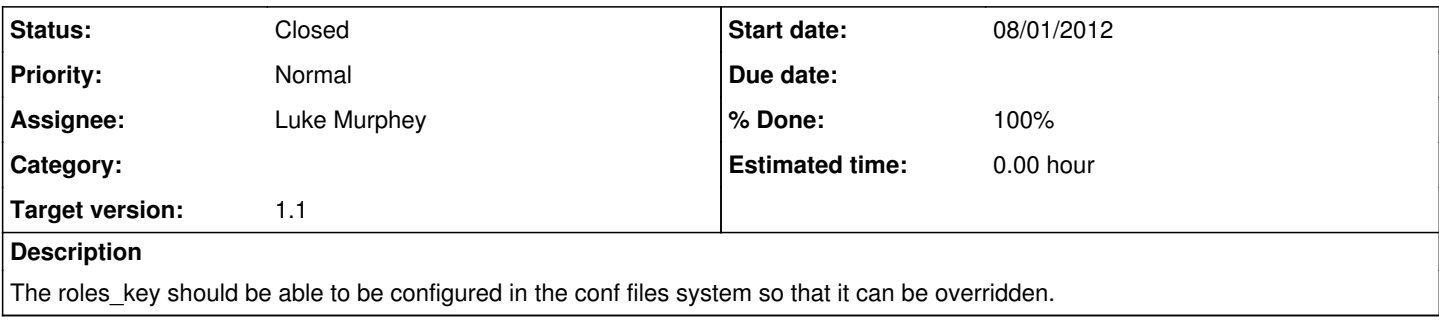

## **Associated revisions**

## **Revision 40 - 08/01/2012 06:18 PM - Luke Murphey**

Added ability to override the roles\_key (closes #388) and set default roles (closes #389) in the conf file.

Added tests cases appropriate.

### **Revision 34 - 08/01/2012 06:18 PM - Luke Murphey**

Added ability to override the roles\_key (closes #388) and set default roles (closes #389) in the conf file.

Added tests cases appropriate.

### **History**

### **#1 - 08/01/2012 06:21 PM - Luke Murphey**

*- Status changed from New to Closed*

*- % Done changed from 0 to 100*

Applied in changeset [r40](https://lukemurphey.net/projects/splunk-radius-auth/repository/revisions/40).